## **50 let**

#### **Katedry** telekomunikační techniky

eshp

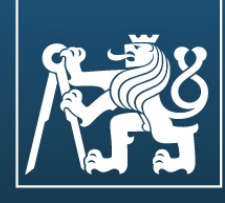

# 70 let

research

 $\overline{0}$ 

O.

**Fakulty** elektrotechnické **ČVUT v Praze** 

www.fel.cvut.cz

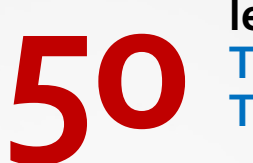

**let Katedr Telekomu Techniky**

## Diagnostika TCP/IP sítí

Zbyněk K zbyněk.kocur@fel.cv https://comtel.fel.cv

#### **Komunikační specifika - IP**

- Komunikace bod-bod (End-to-End)
- Přenos paketů bez sestavení spojení
- Žádné funkce pro spolehlivé spojení a doručení
- Lze aplikovat traffic shaping a traffic policing

#### **Komunikační specifika - UDP**

- Komunikace bod-bod (End-to-End)
- Přenos paketů bez sestavení spojení
- Žádné funkce pro spolehlivé spojení a doručení
- Kontrola integrity přenášených dat
- Lze aplikovat traffic shaping a traffic policing

#### **Komunikační specifika -TCP**

- Spojově orientovaná komunikace sestavení spojení
- Spolehlivé doručená dat v pořadí
- Zpětná vazba mezi vysíláním a příjmem je zásadně ovlivněna:
	- Zpožděním ve smyčce (RTT Round Trip Time)
	- Ztrátovostí
- Řada zpětnovazebních algoritmů
	- Congestion control mechanismy

#### **Long Fat Networks, Bandwith Delay Product**

- Problém vysokorychlostních datových sítí s velkým zpožděním (SDH, satelitní spoje, bezdrátové sítě)
- Množství dat, které zůstává mezi zdrojem vysílání a příjemcem

$$
TCP_{Throughout} = \frac{Windowsize}{RTT}
$$

 $WindowSize = TCP$ <sub>Troughput</sub>  $\cdot$  *RTT* 

#### **Long Fat Networks, Bandwith Delay Product**

• 16ti bitové omezení definice velikosti okna v TCP záhlaví odpovídá velikosti okna 65535B

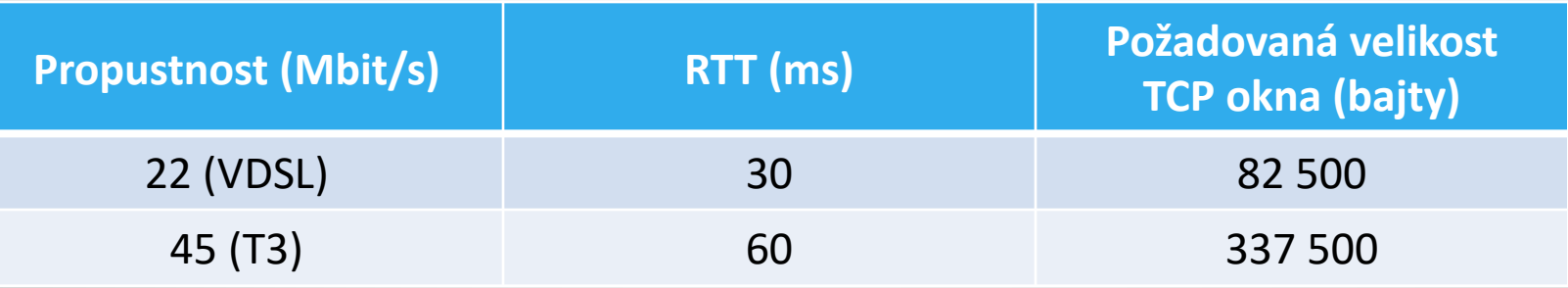

TCP window scale option (RFC 1323 - TCP Extensions for High Performance)

#### **Long Fat Networks, Bandwith Delay Product**

Velikost okna 64 kBMaximum Throughput (Mbps)  $RTT$  (ms)

Maximum Throughput Depend on RTT and Constant Window Size

• Slow Start and Congestion Avoidance (RFC 793)

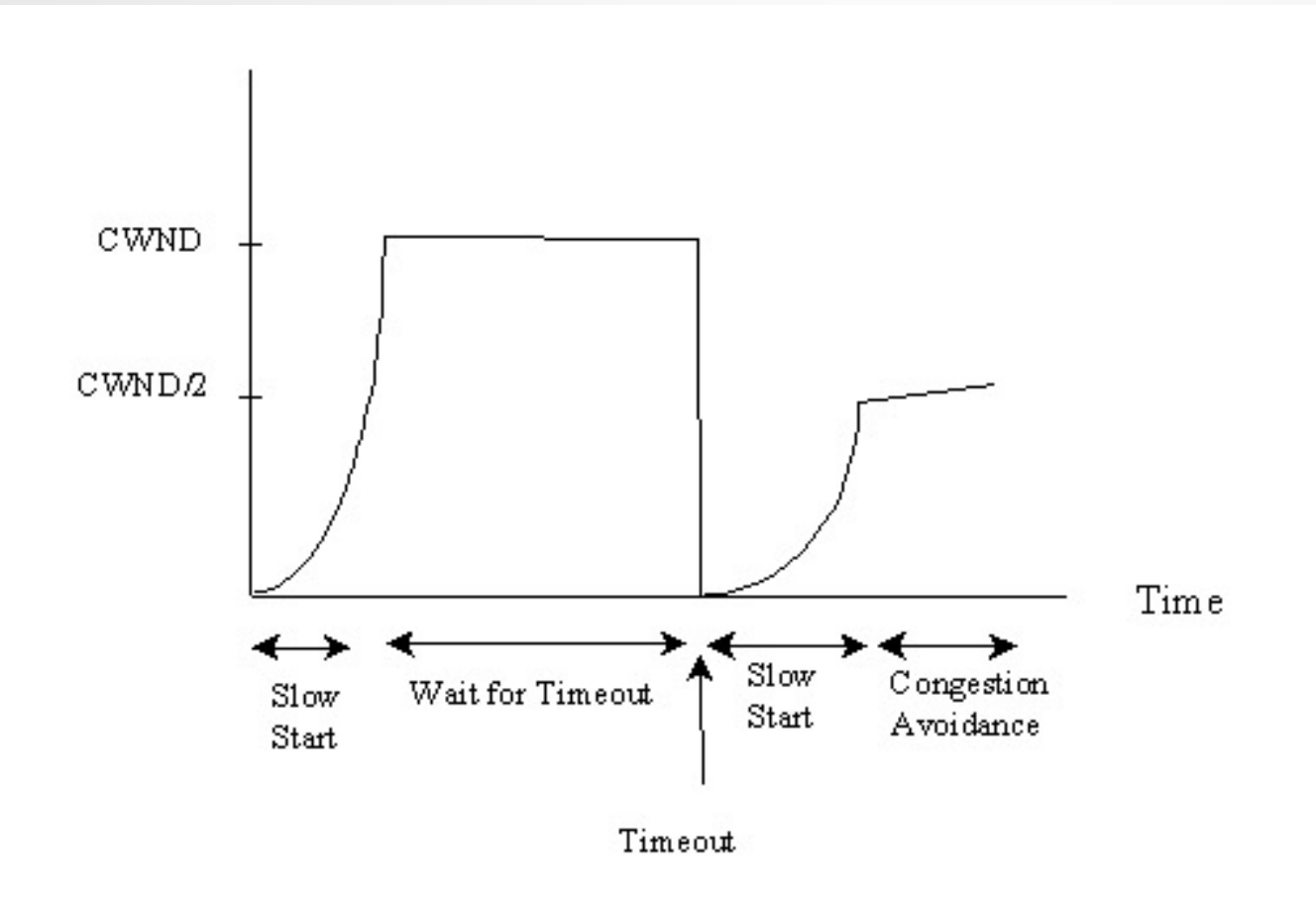

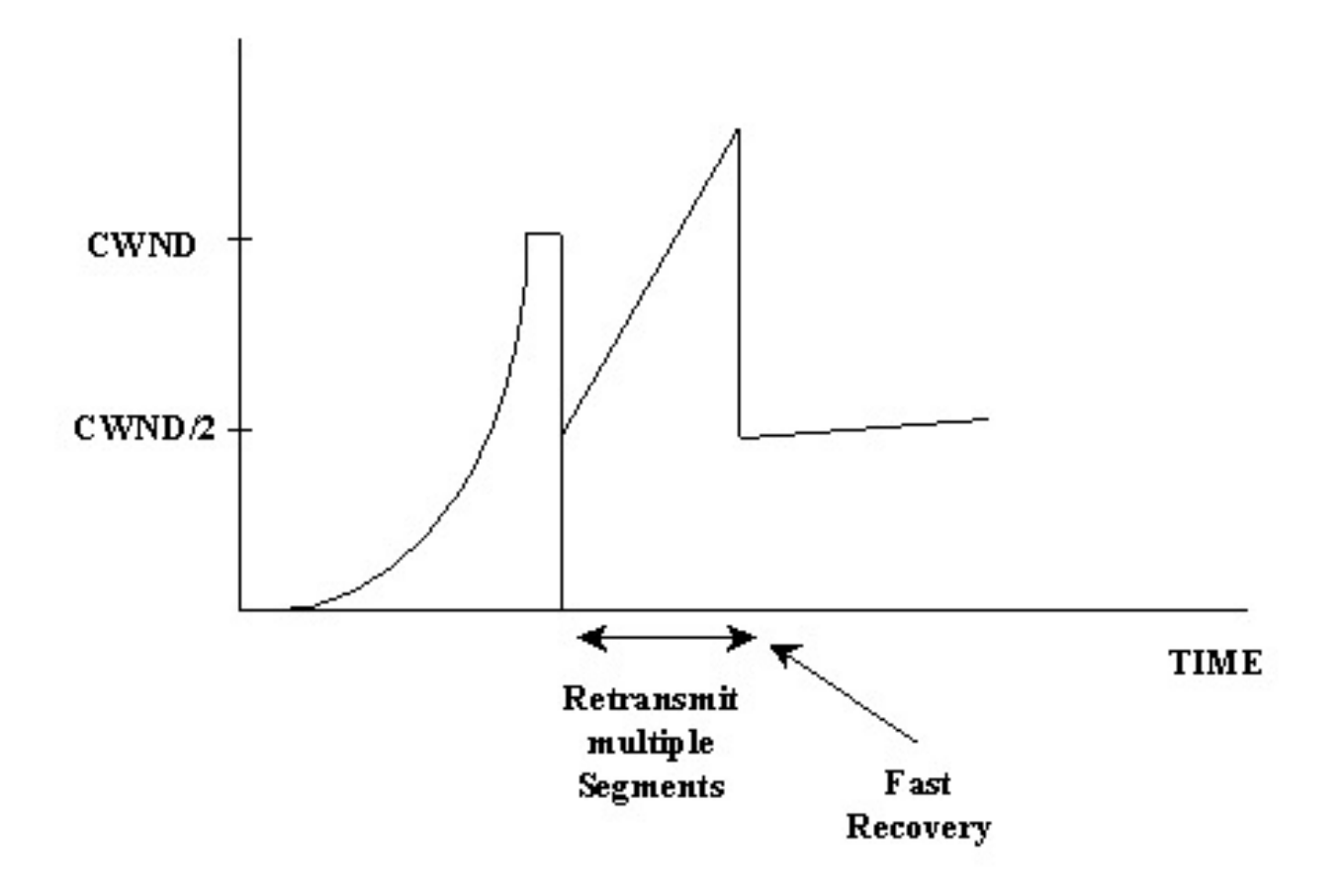

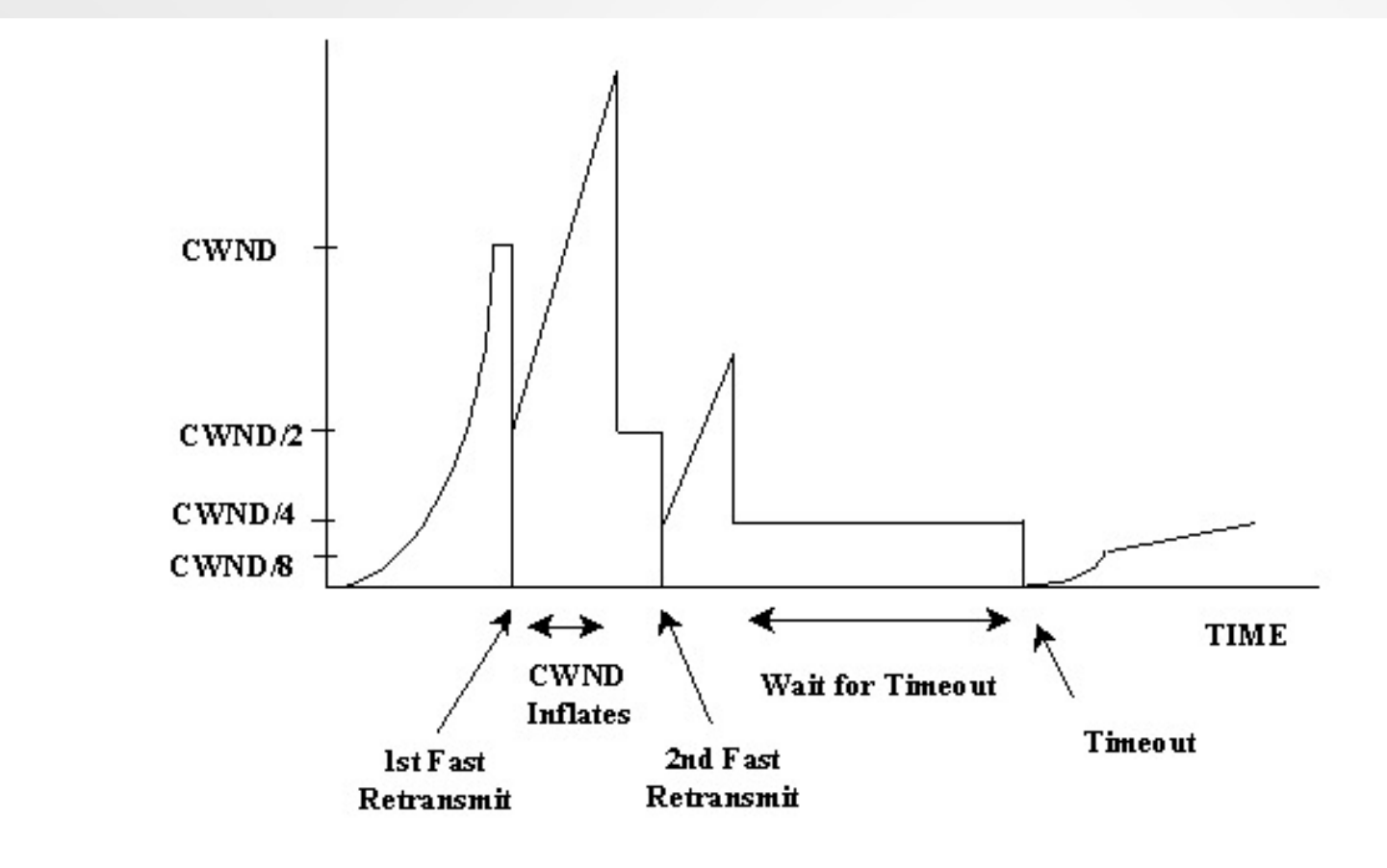

• Selective Acknowledgments (RFC 2018)

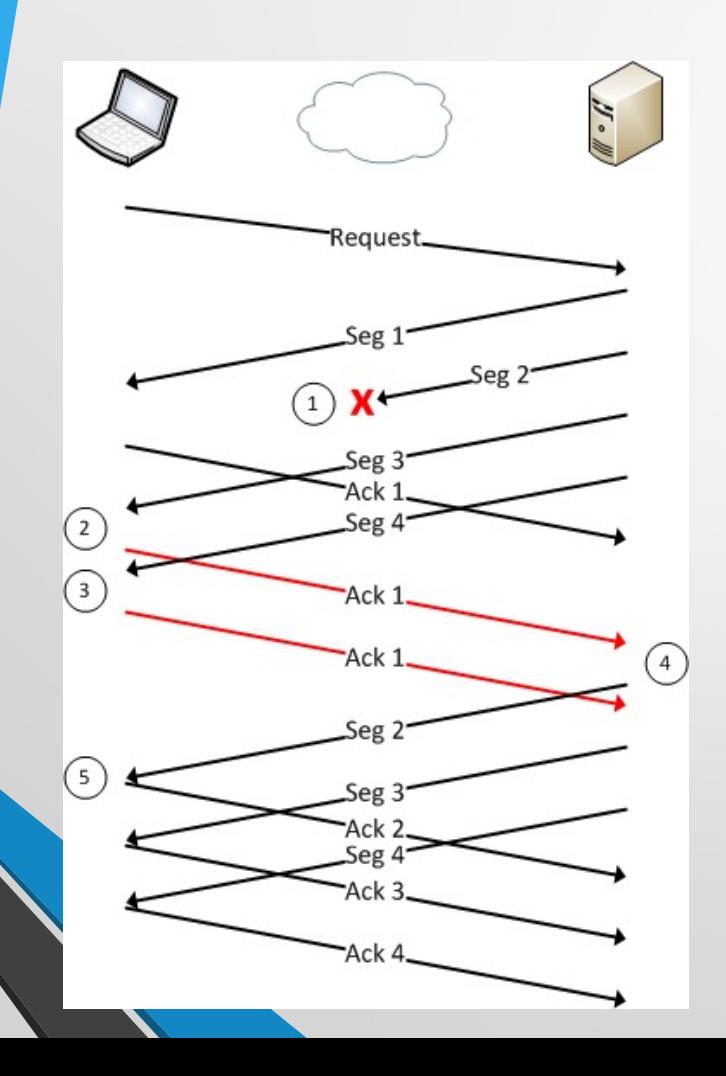

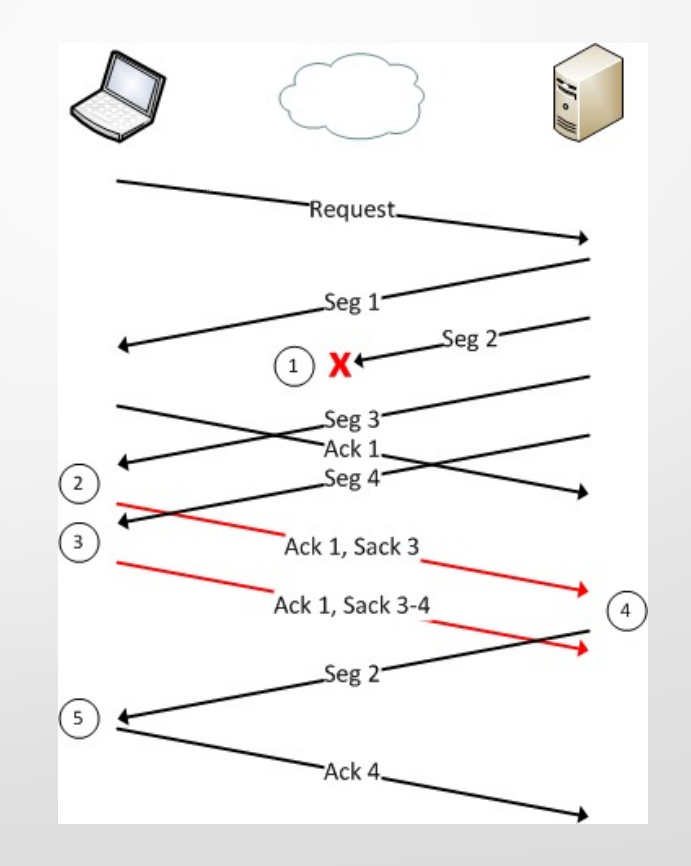

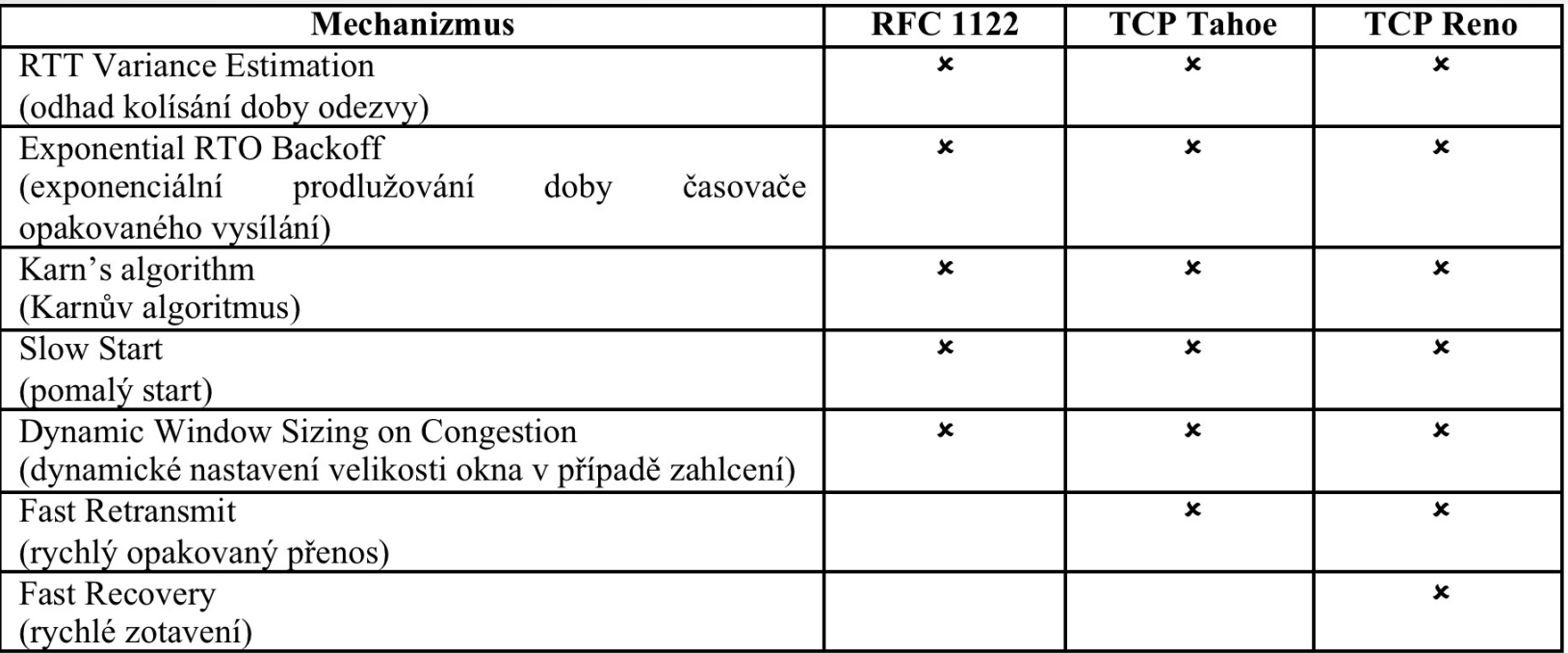

- Rozšíření protokolu TCP (RFC 6824, RFC 6185)
- Současné využití více paralelních cest
- Nezávislé řízení všech paralelních kanálů
- **Velké problémy se síťovou neutralitou**

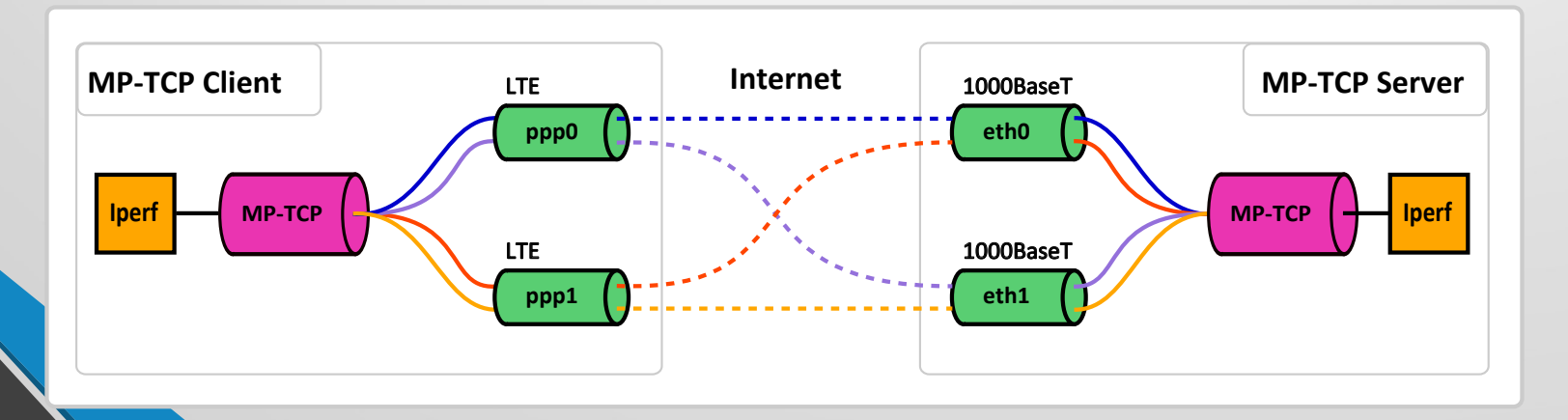

- [Implementováno v OS Linux a](http://www.multipath-tcp.org) iOS
- Není nutné měnit stávající síťové aplikace
- Využívá stávající záhlaví protokolu TCP, se kterým je zpětně kompatibilní
- Velké problémy s prostupem přes firewally, IPS a ID systémy
- Zajímavé odkazy: http://datatracker.ietf.org/wg/mptcp/documents/, http://www.multipath-tcp.org

#### • TCP/IP paket po průchodu Internetem

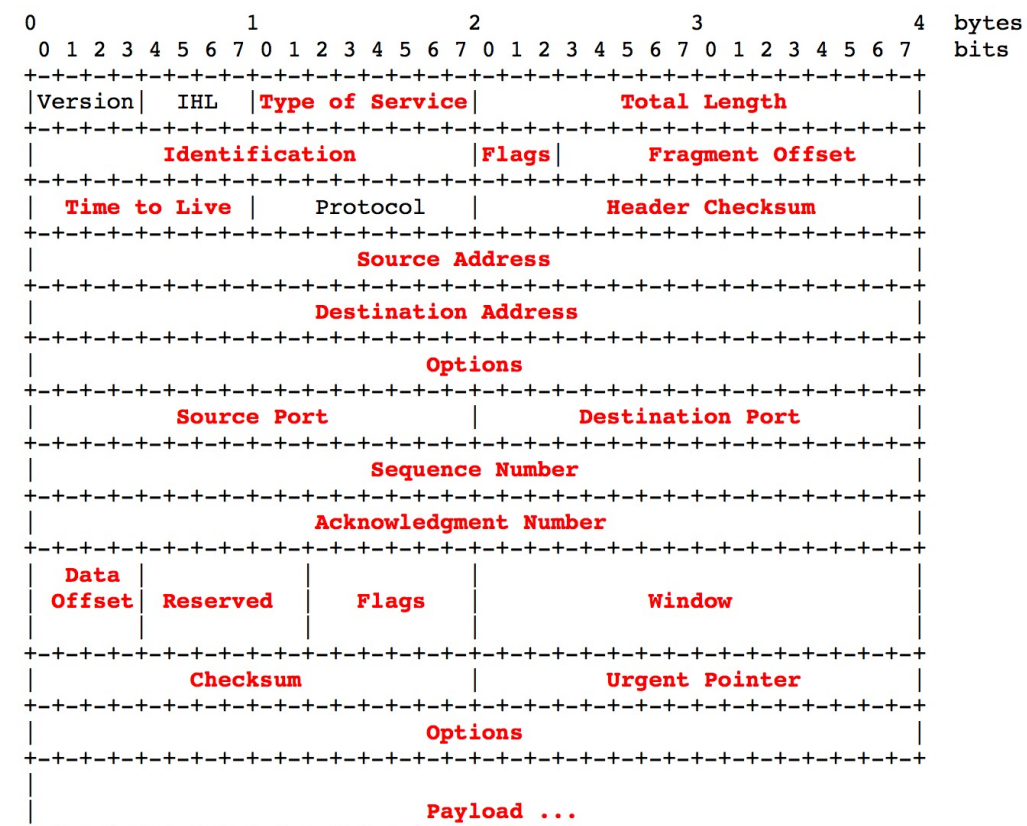

+-+-+-+-+-+-+-+-+-+-+-+-+-+-+-+-+-+-+  $\dddot{\bullet}$ 

#### • Navyšování přenosové rychlosti

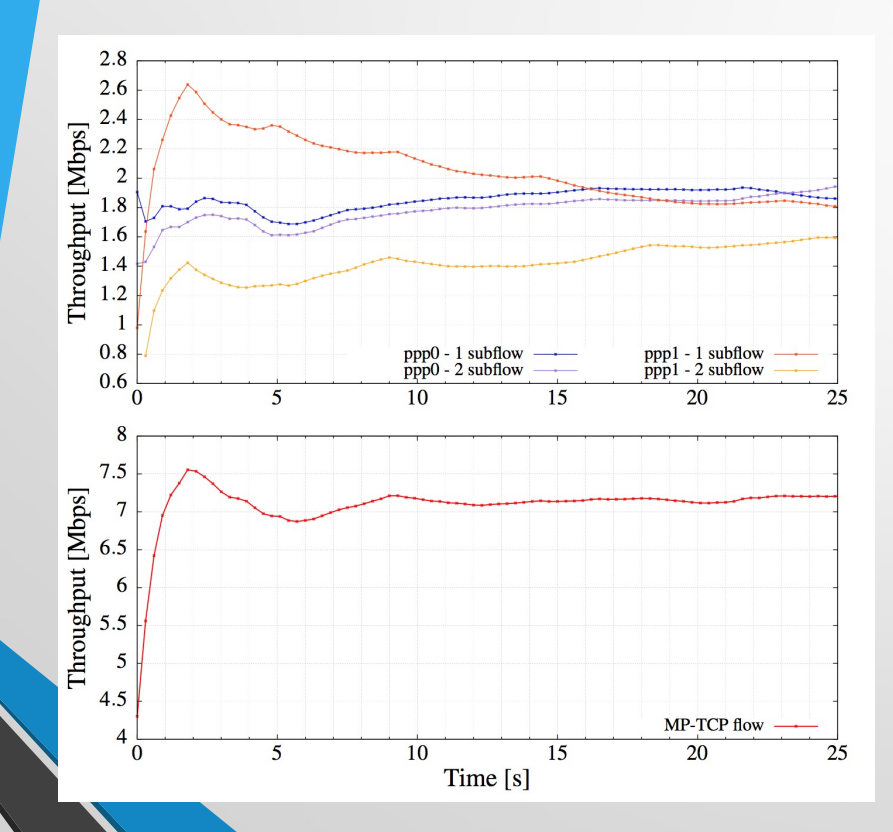

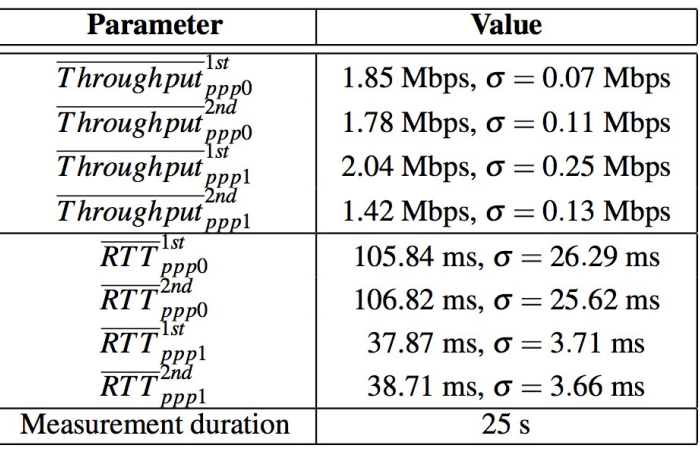

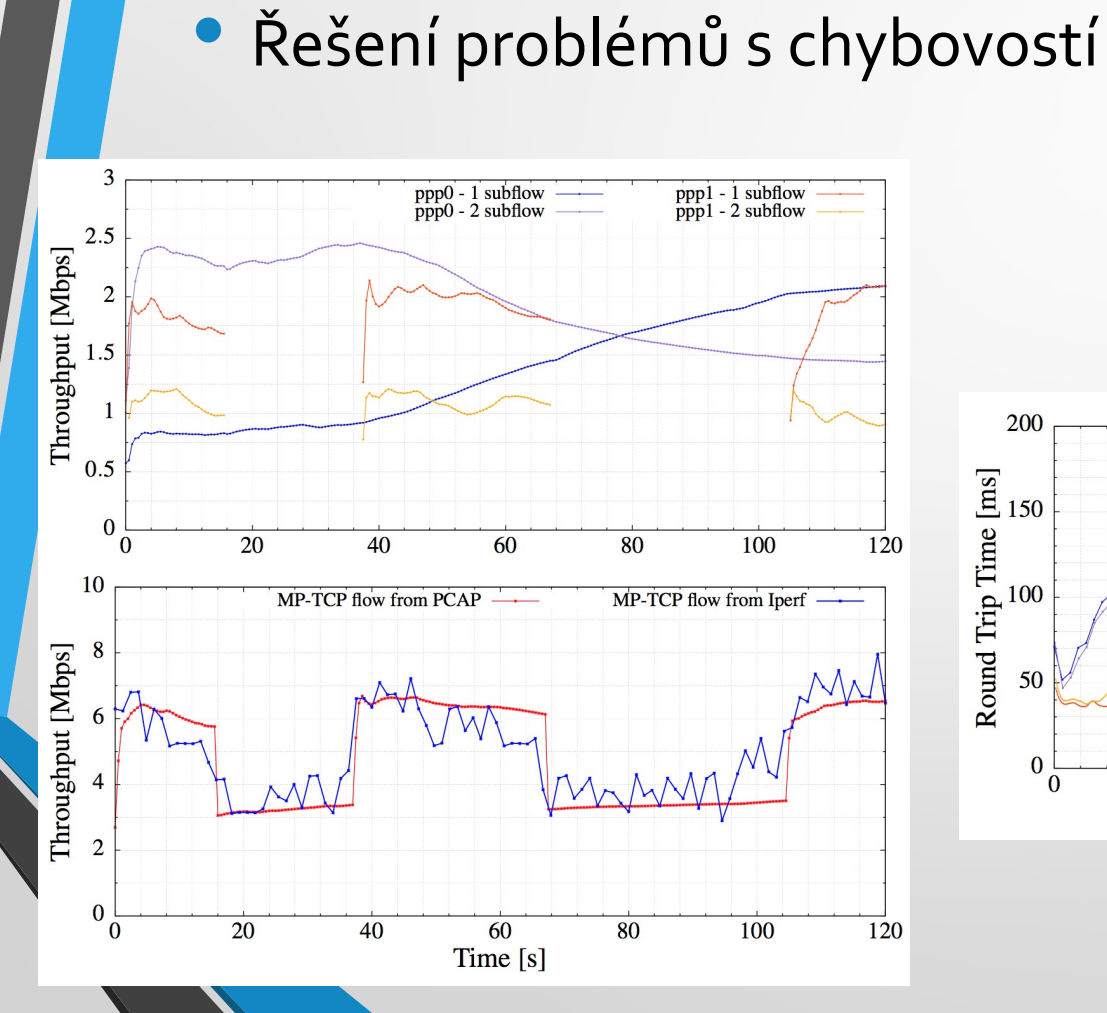

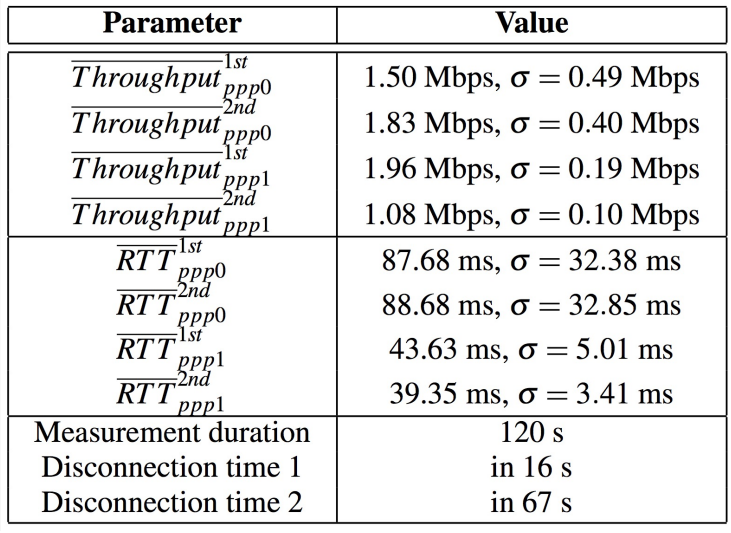

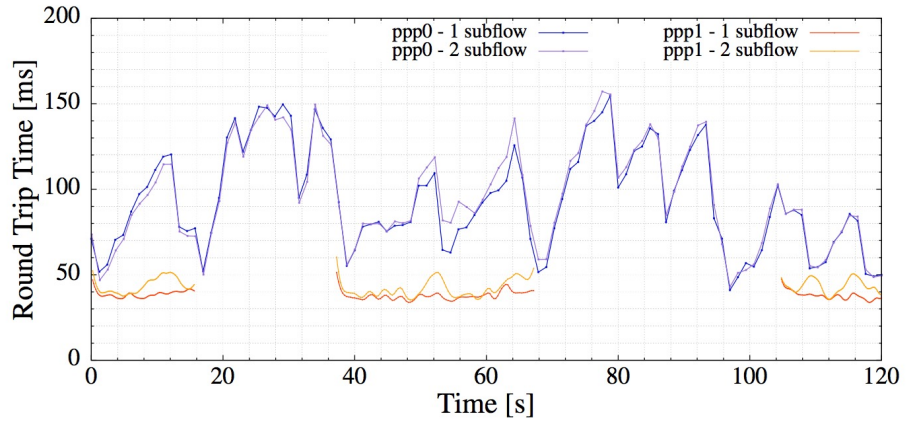

#### **Nástroje pro analýzu TCP/IP**

- Wireshark záchyt a analýza síťového provozu
- tcpdump záchyt analýza síťového provozu
- Iperf –TCP/UDP měřicí aplikace
- FlowPing UDP\* měřicí aplikace
- Tcptrace pokročilá analýza TCP provozu

### **Wireshark/tshark**

#### **Modifikace**

- Wireshark (grafická)
- Tshark (CLI)
- Dostupný na: https://www.wireshark.org
- · Zachytávání síťového provozu na různých rozhraních: Etherne WLAN, Bluetooth, USB apod.
- Analýza zachycené komunikace napříč všemi vrstvami RM ISC
- Export do různých formátů

### **tcpdump**

- Dostupný na: http://www.tcpdump.org
- Zachytávací aplikace síťového provozu pro platí UNIX, Linux a Windows\*
- $\blacktriangleright$  Možnost zachytávat na různých síťových rozhra
- Ukládání do formátu PCAP
- Možnost zobrazení zachycené komunikace

## **Iperf**

- iPerf2 vs. iPerf3
- Dostupný na: https://iperf.fr
- CLI ovládání s možnou grafickou nástavbou
- Multiplatformní síťová měřicí aplikace
	- TCP
	- UDP

• Zjištění dosažitelné přenosové rychlosti pro danou konfiguraci TCP nebo UDP spojení

## **FlowPing**

- Dostupný na: https://flowping.fel.cvut.cz
- Aplikace je vyvíjená pro OS Linux
- CLI ovládání
- Síťová měřicí aplikace kombinující měření RTT, propustr chybovosti
- Umožňuje si definovat vlastní zatížení přenosové linky a sledovat stav RTT a ztrátovosti
- Vhodná pro detailní analýzu chování TCP/IP přenosových systémů

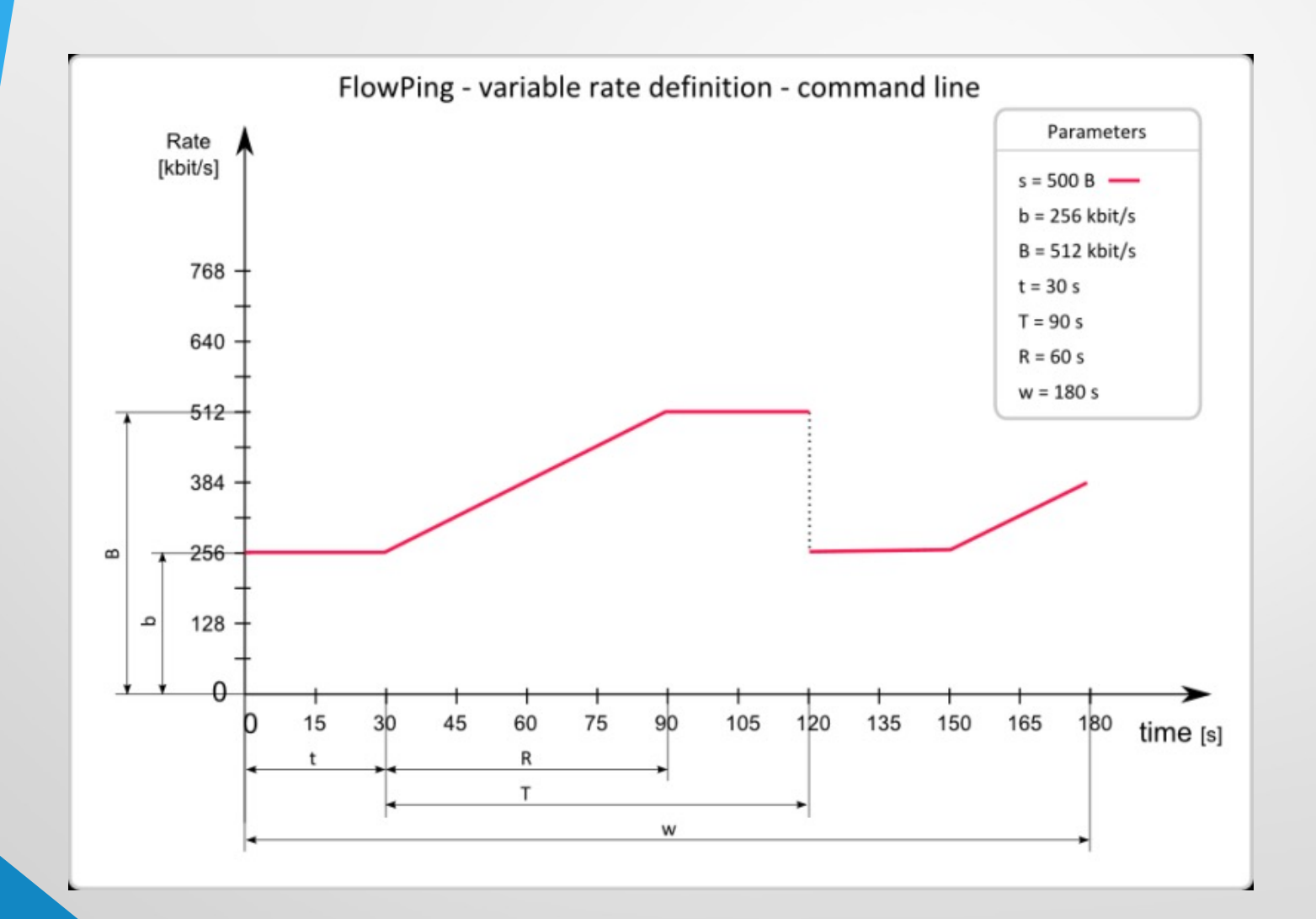

## **FlowPing – výstupy**

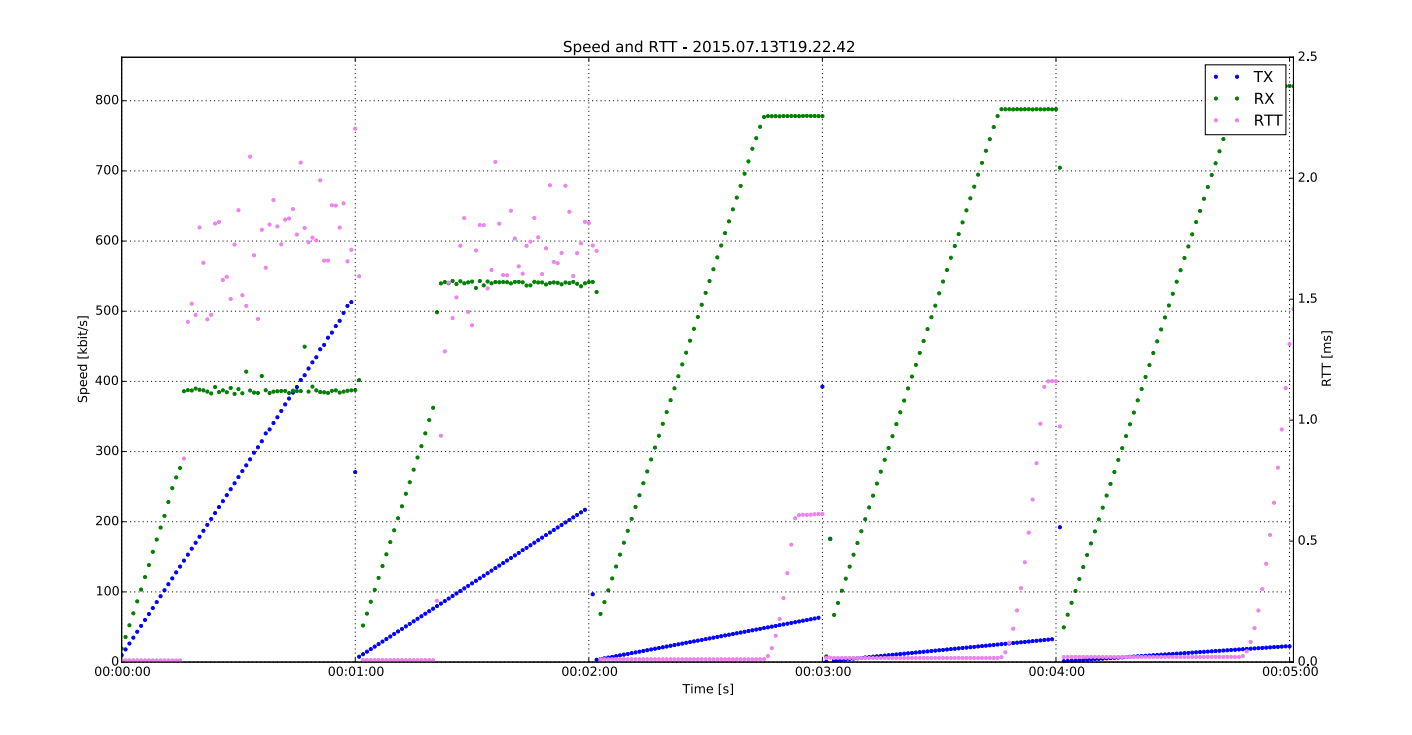

## **FlowPing – výstupy**

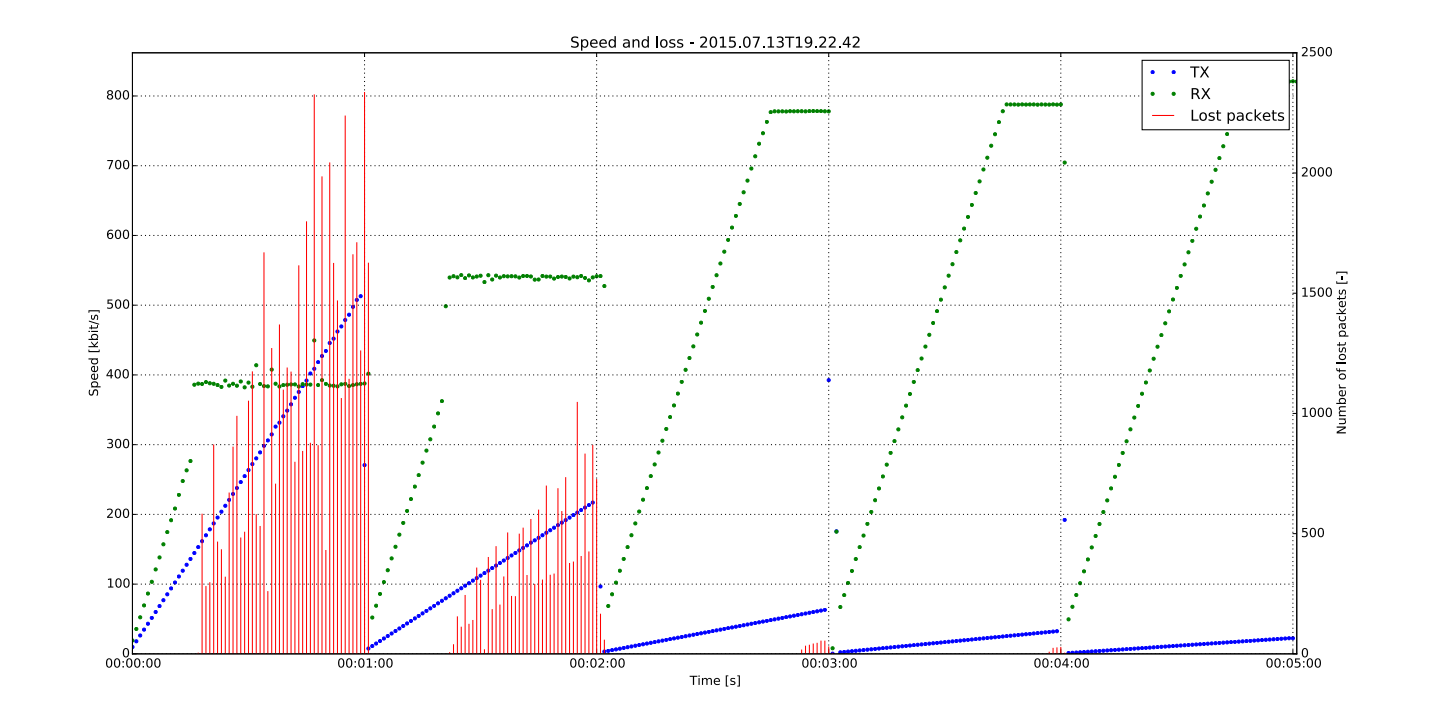

#### **tcptrace**

- Nástroj pro pokročilou analýzu TCP spojení
- Off-line analýza PCAP souborů
- Dostupný na: http://www.tcptrace.org
- Analýza propustnosti, zpoždění, analýza průběl TCP spojení v čase
- Výstup textový i grafický (xplot, gnuplot)
- Platforma UNIX, Linux

#### **Přenosová rychlost**

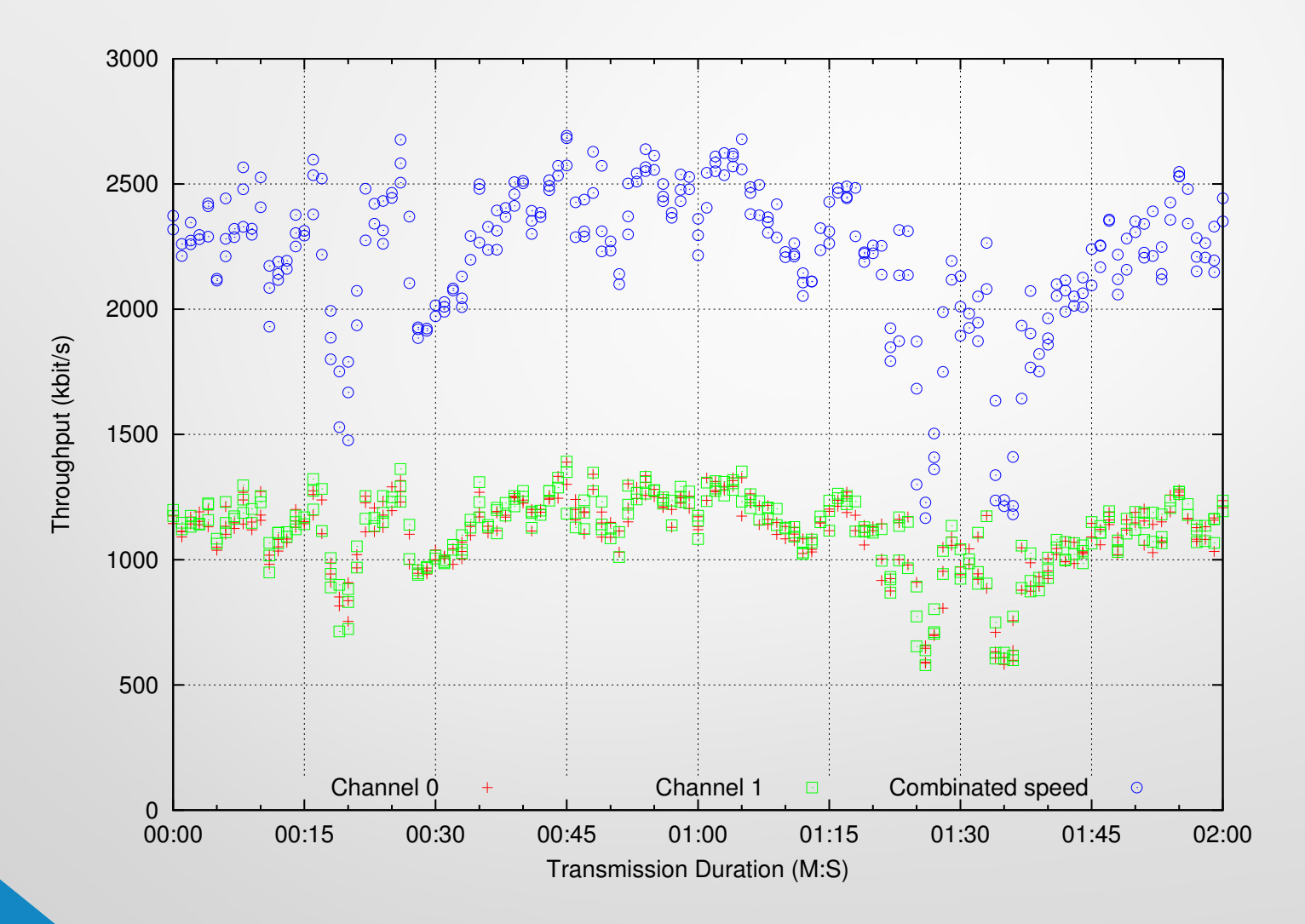

**Zpoždění**

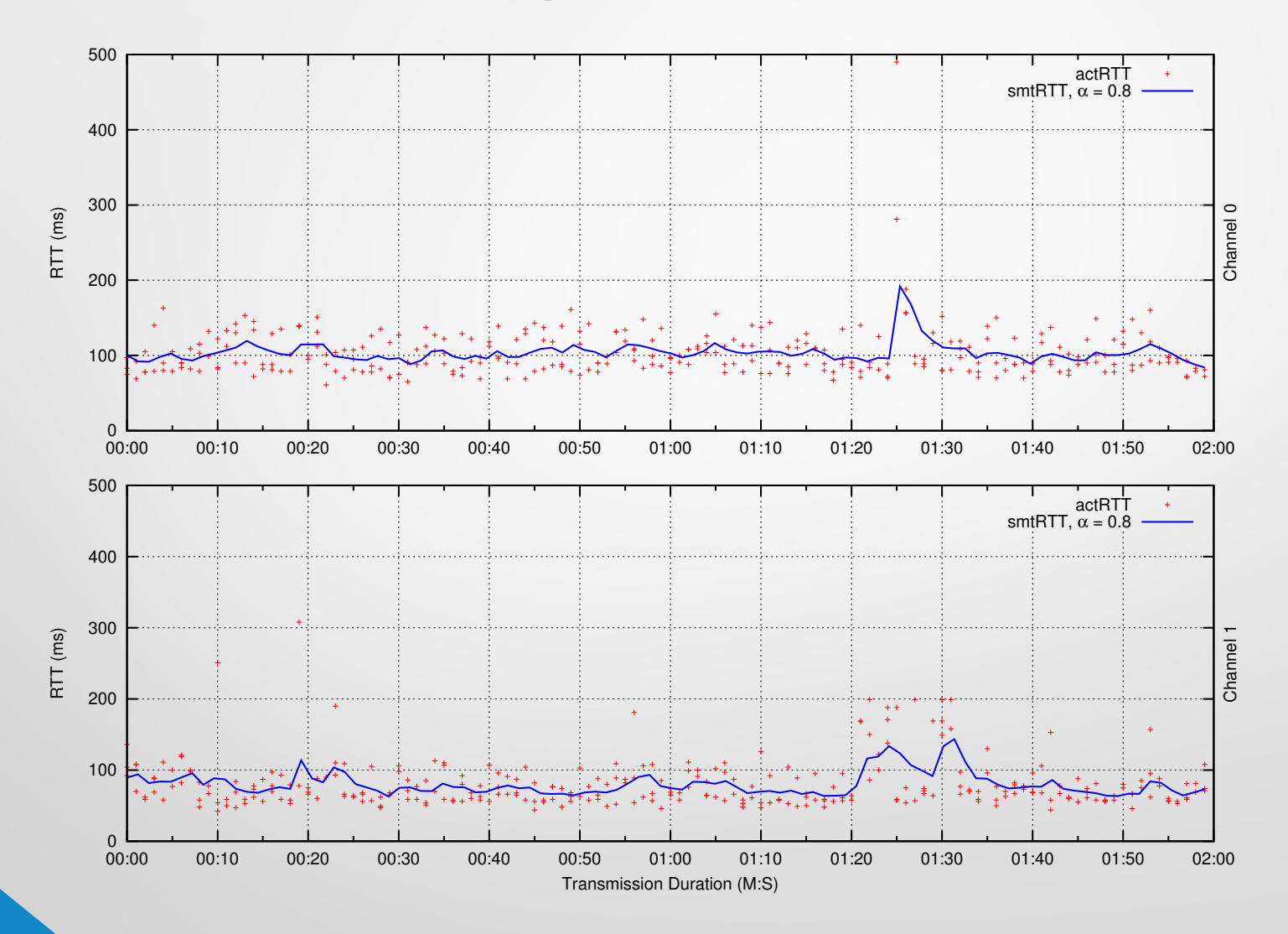

#### **Time-sequence graf**

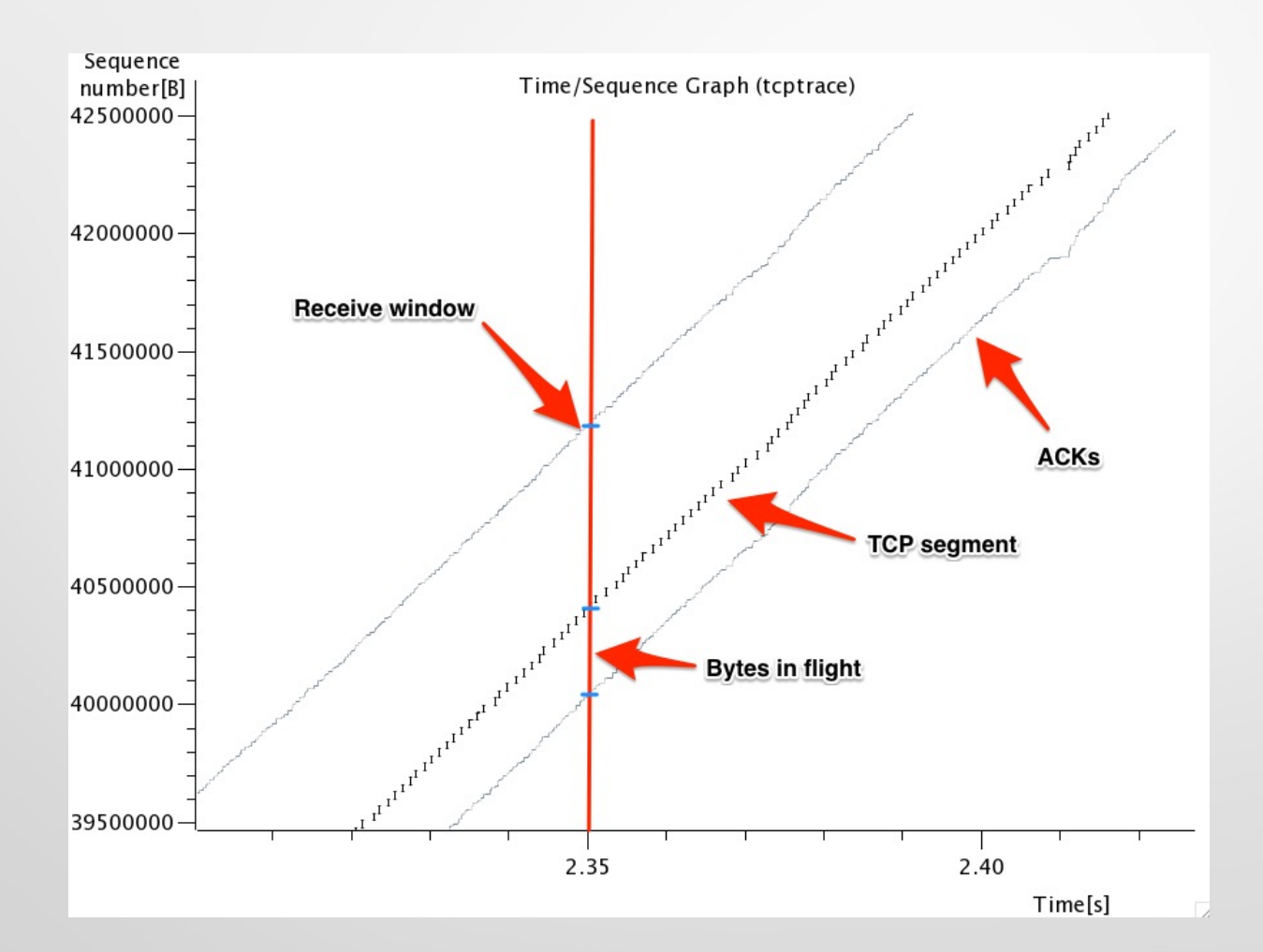

#### **Time-sequence graf**

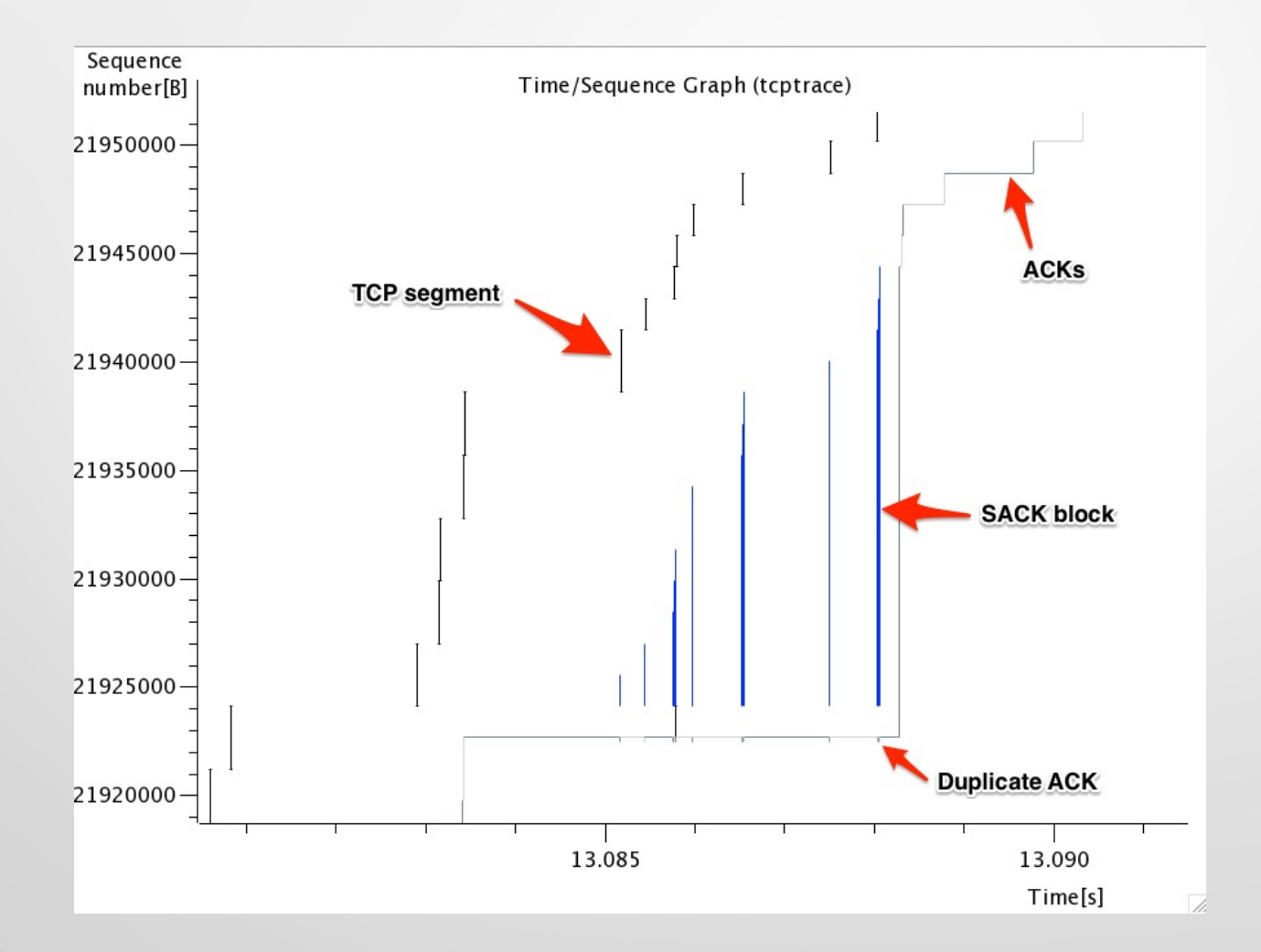

#### **TCP Golden graf**

• Zobrazení velikosti datového obsahu TCP paketů vs. Přenosu služebních informací

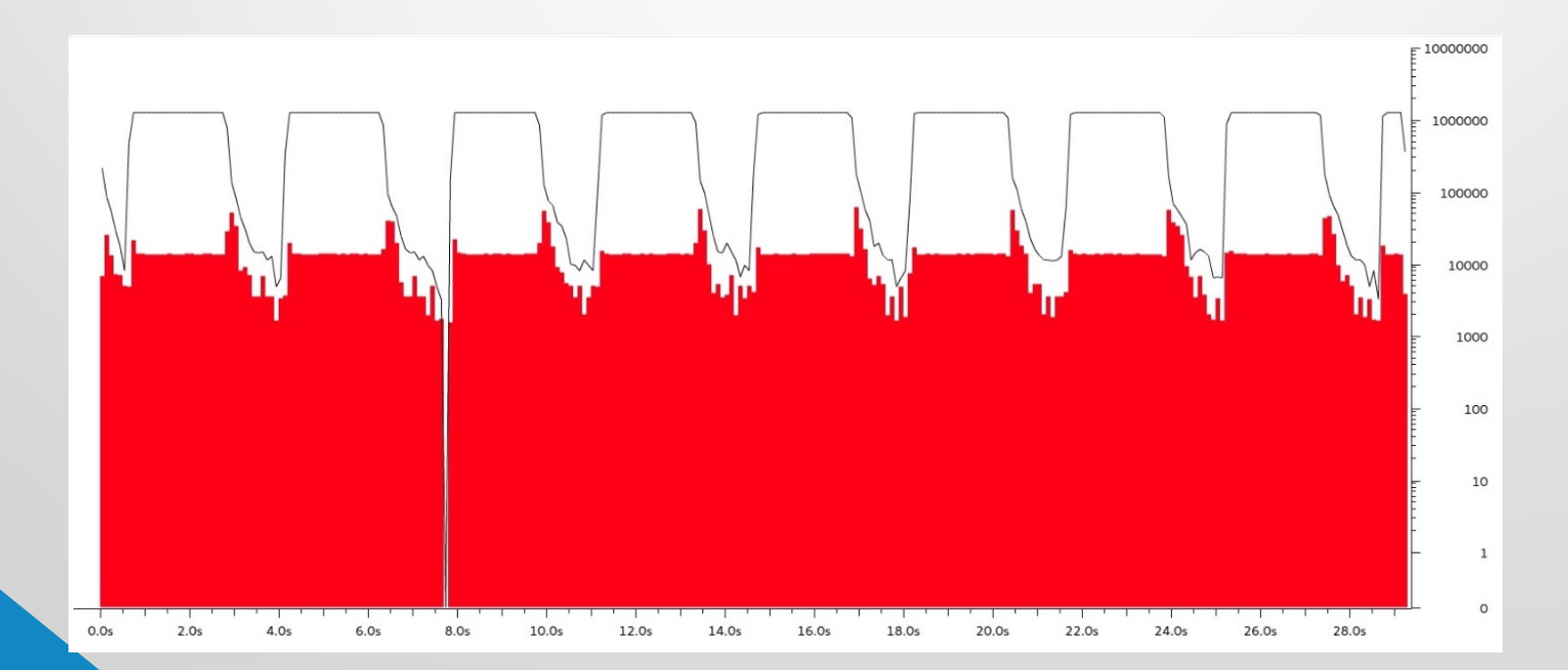

## **Děkuji za pozornost**